ABB i-bus<sup>®</sup> EIB / KNX **Software-Information** 

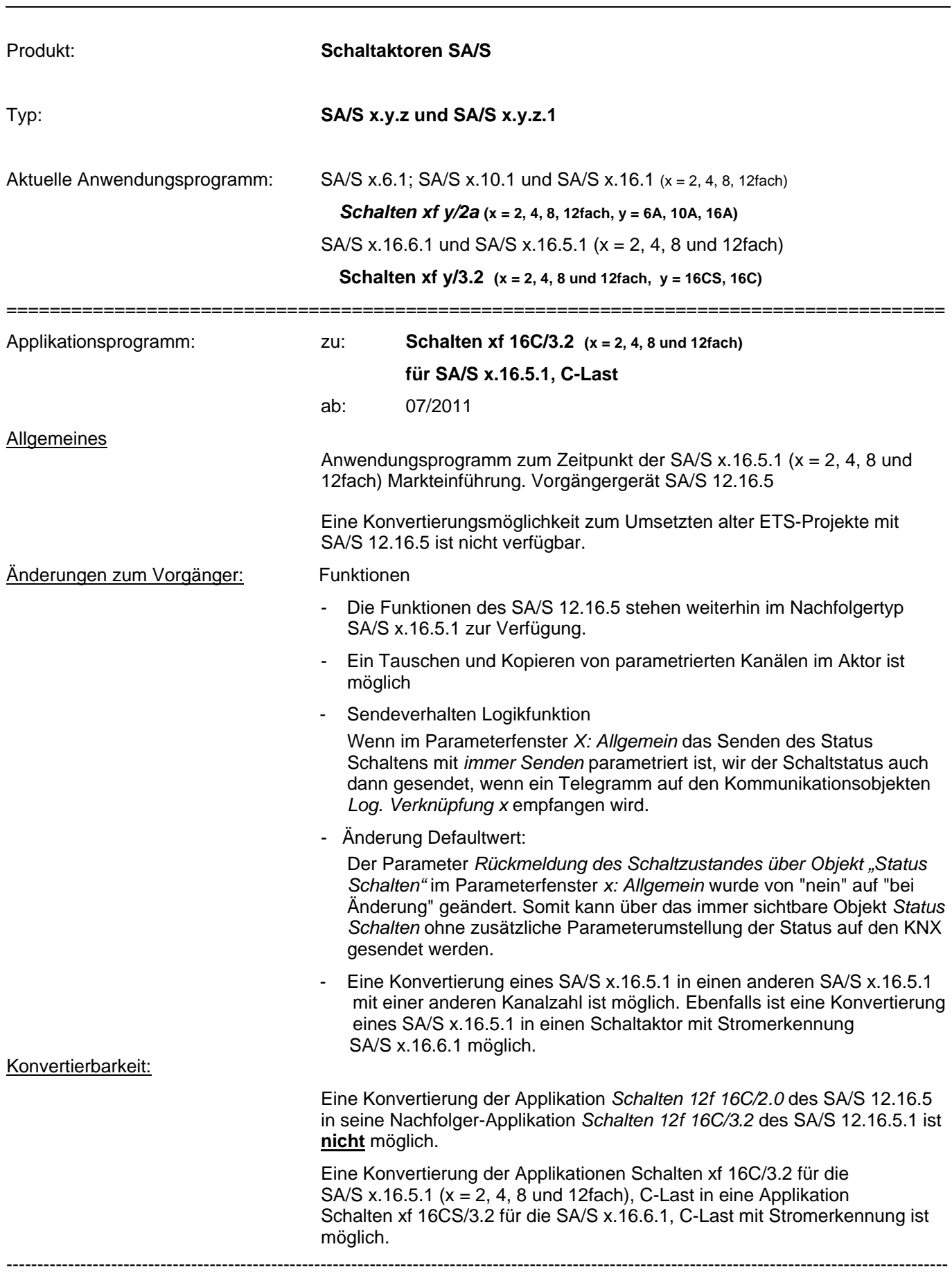

ABB i-bus<sup>®</sup> EIB / KNX **Software-Information** 

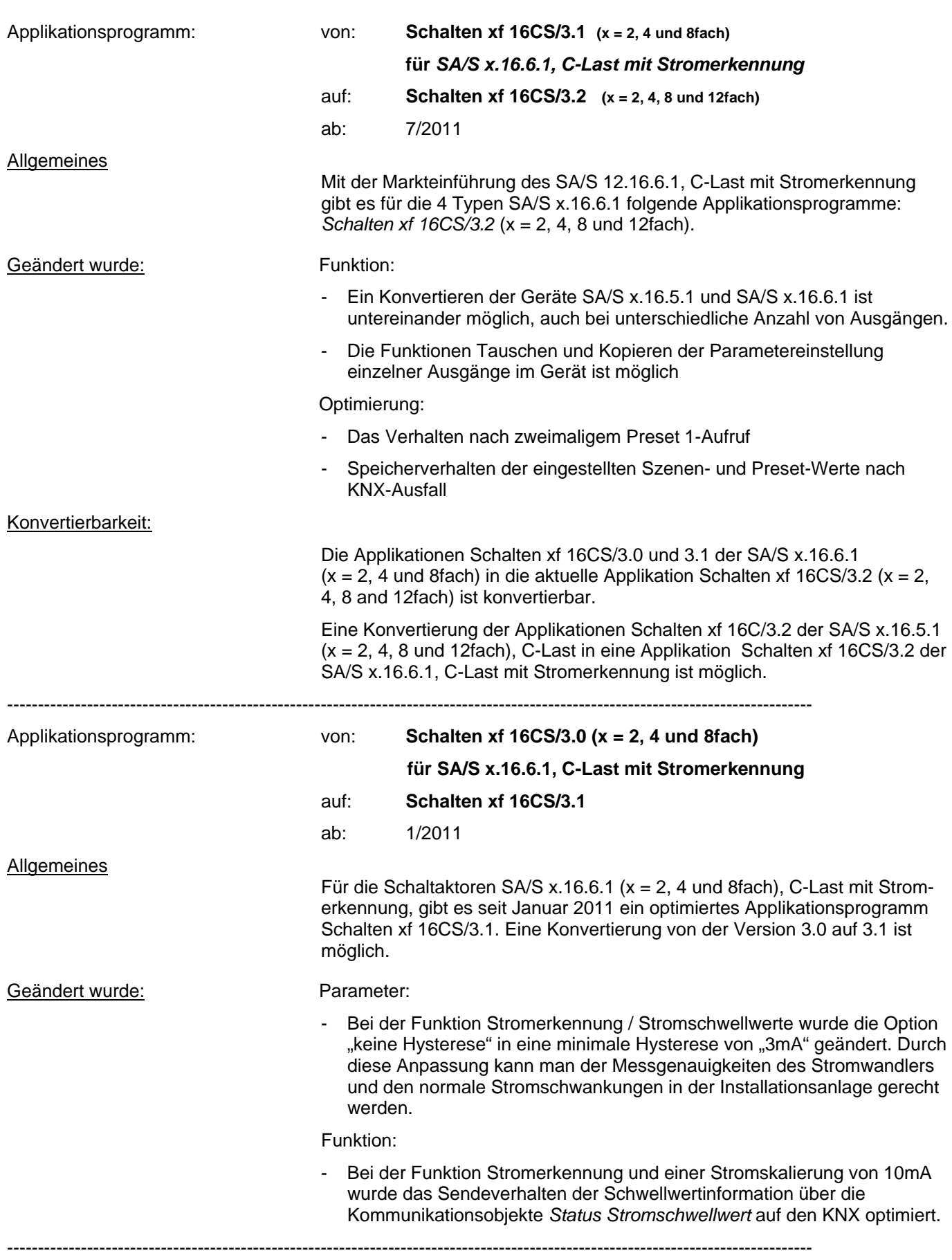

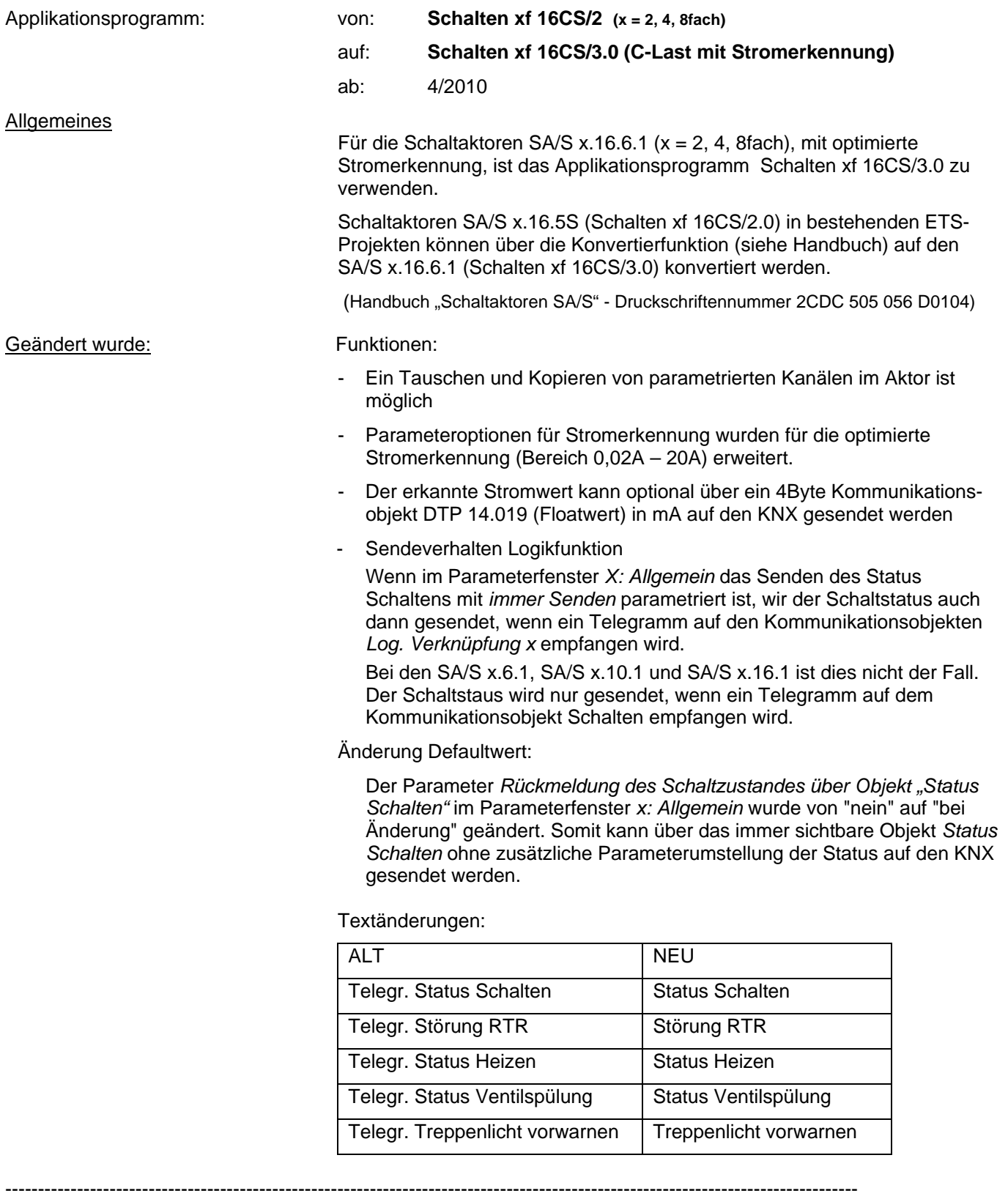

ABB i-bus<sup>®</sup> EIB / KNX **Software-Information** 

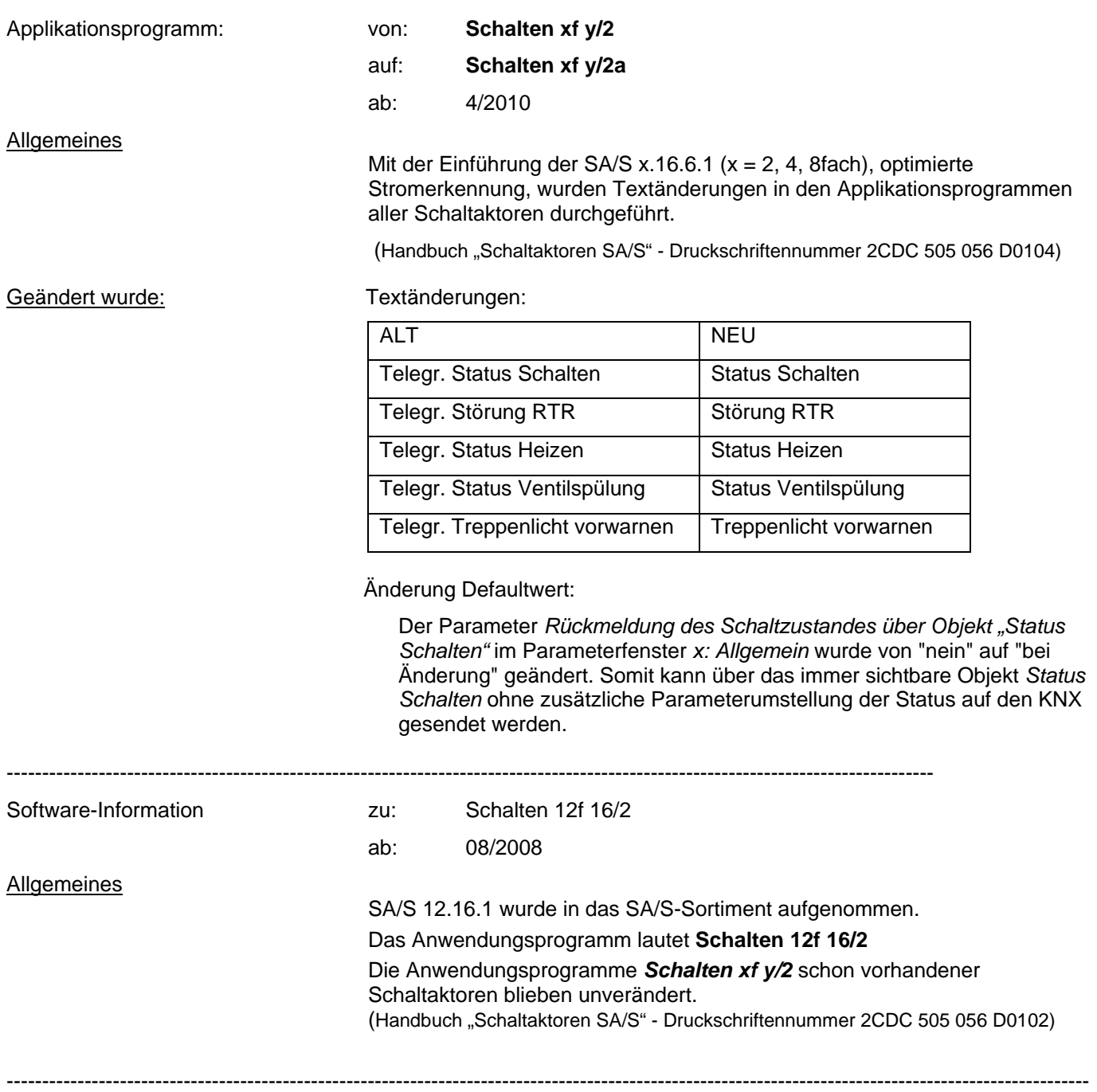

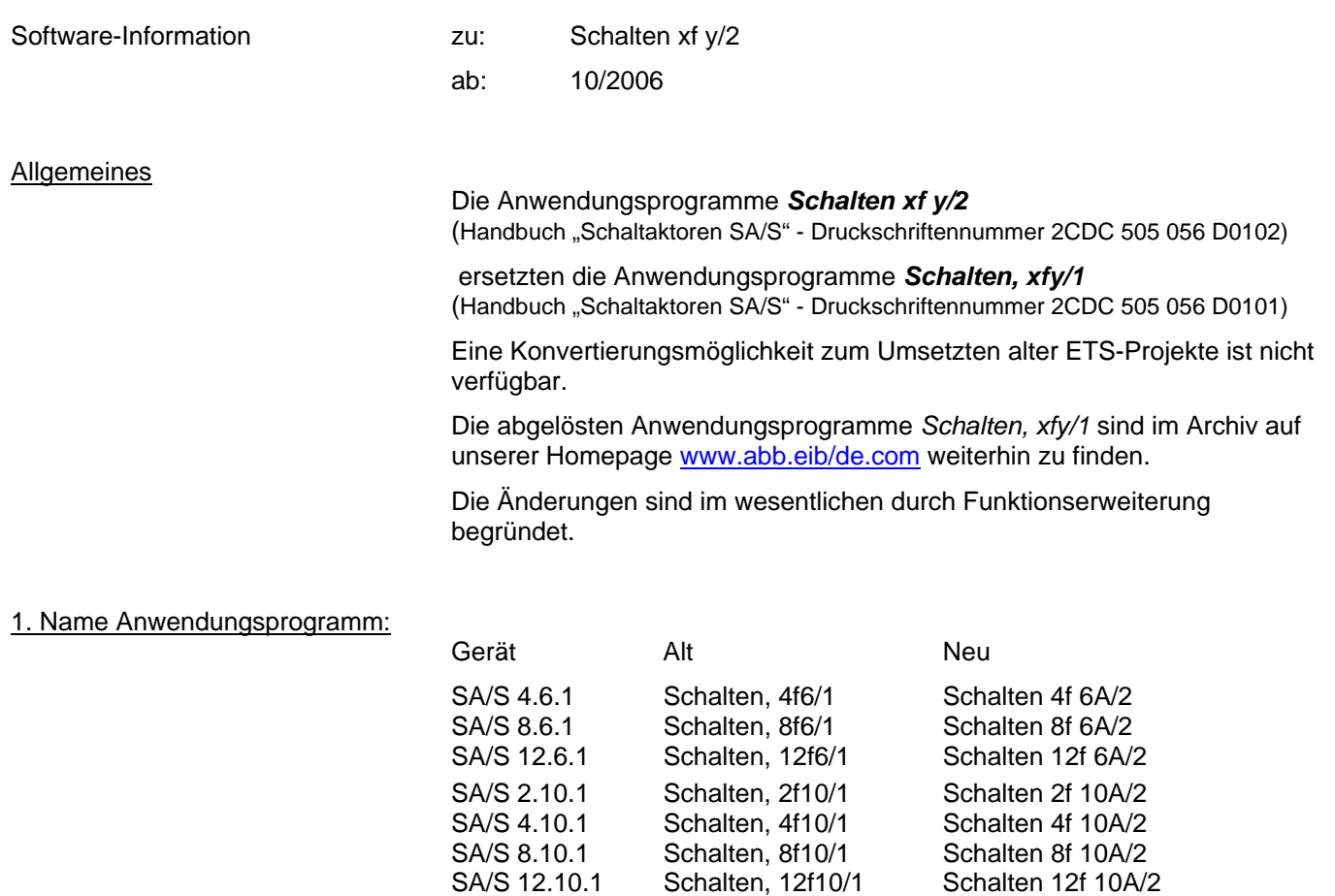

SA/S 2.16.1 Schalten, 2f16/1 Schalten 2f 16A/2<br>SA/S 4.16.1 Schalten. 4f16/1 Schalten 4f 16A/2 SA/S 4.16.1 Schalten, 4f16/1 Schalten 4f 16A/2<br>SA/S 8.16.1 Schalten. 8f16/1 Schalten 8f 16A/2 SA/S 8.16.1 Schalten, 8f16/1 SA/S 2.16.5S Schalten, 2f16S/1 Schalten 2f 16CS/2<br>SA/S 4.16.5S Schalten, 4f16S/1 Schalten 4f 16CS/2 Schalten, 4f16S/1<br>Schalten, 8f16S/1 SA/S 8.16.5S Schalten, 8f16S/1 Schalten 8f 16CS/2 SA/S 12.16.5 Schalten, 12f16/1 Schalten 12f 16C/2

1. Stromwert auf EIB/KNX:

Die Geräte mit Stromerkennung "S" können wie bisher den erkannten Stromwert in mA als 2Byte (Zählwert, DPT 7.012) auf den Bus senden. Das Senden eines Stromwertes in A über ein 1Byte Kommunikationsobjekt ist nicht mehr möglich.

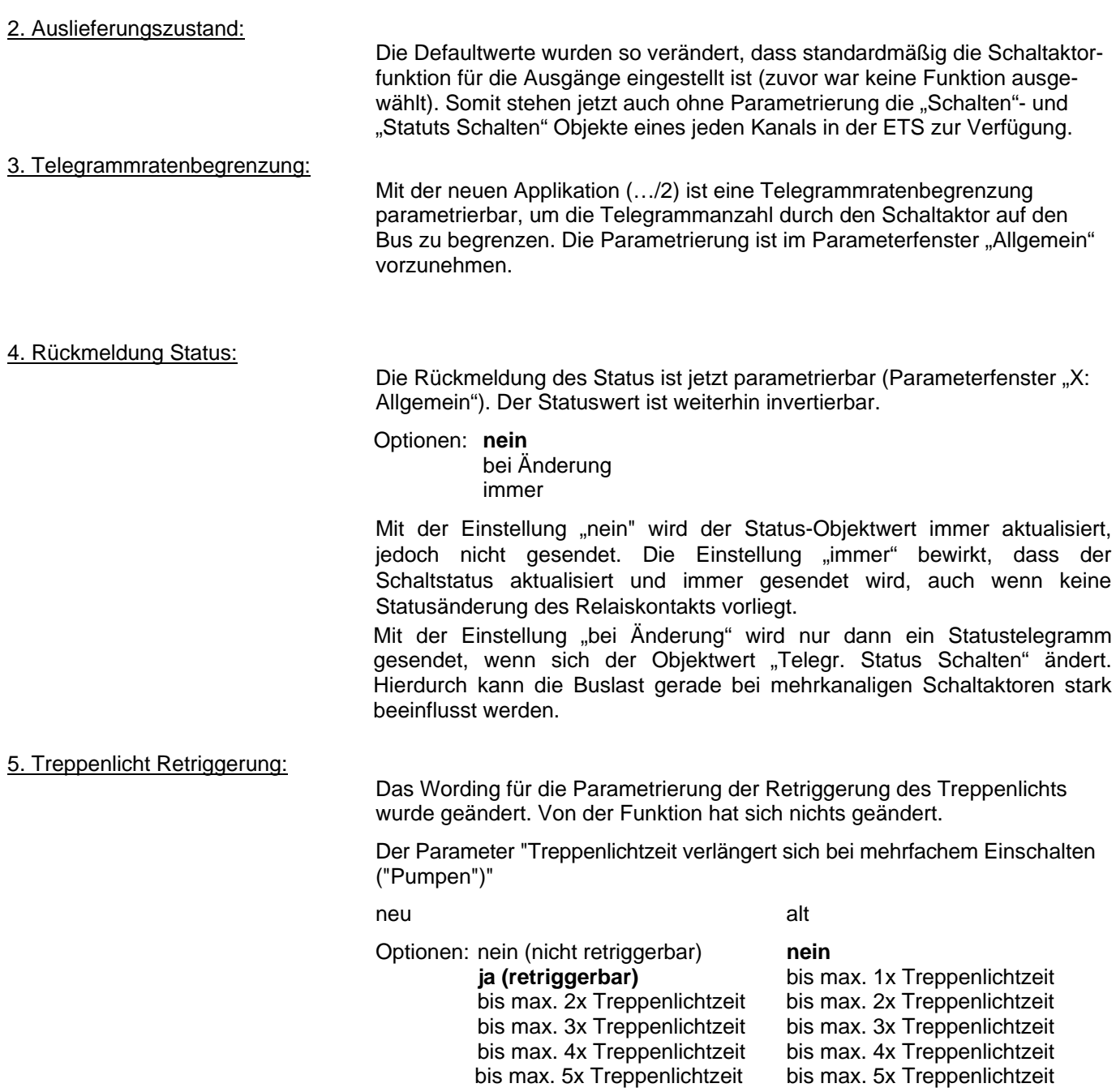

## 6. Freigeben Stromerkennung:

Bei den Geräten mit Stromerkennung "S" wird die Funktion der Stromerkennung nicht mehr in einem separaten Parameterfenster freigegeben sondern im Parameterfenster "X: Funktion":

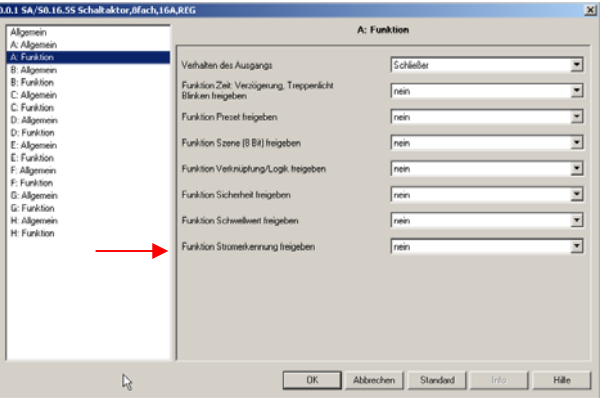

7. Kontaktüberwachung:

Bei den Geräten mit Stromerkennung "S" gibt es eine neue Option. Über das Objekt "Kontakt Überwachung" wird ein Kontaktfehler angezeigt. Ein Fehler (Objektwert "1") wird angezeigt wenn bei geöffnetem Kontakt ein größerer Strom als ca. 100mA (Toleranzen sind zu berücksichtigen) erkannt wird.

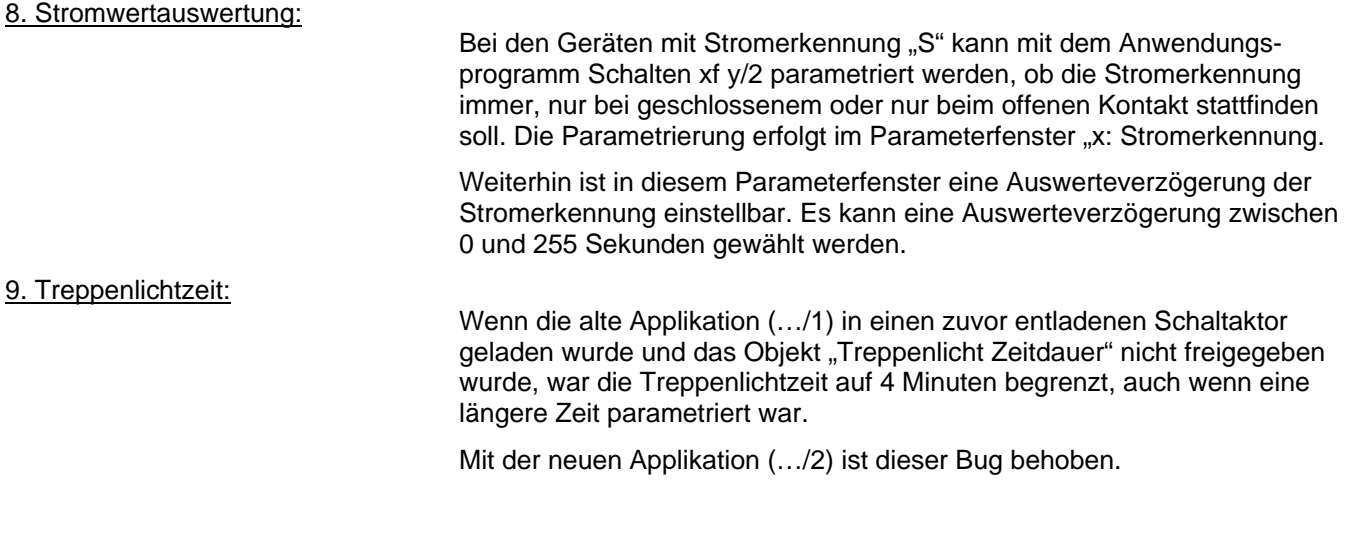

---------------------------------------------------------------------------------------------------------------------------------------------------------